## **مراحل الکترونیکی ثبت نام و اخذ نمره واحد کارآموزی**

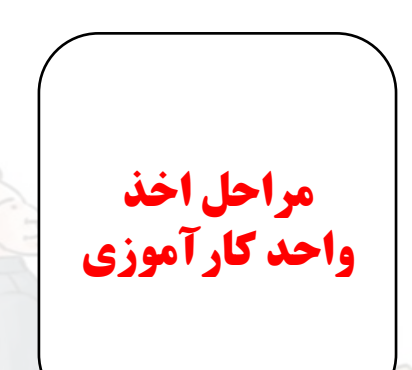

**پس از اتمام** 

**کارآموزی**

**1**

**2**

**3**

**4**

**5**

**6**

**7**

• **تعیین محل کارآموزی توسط دانشجو با توجه به زمینه های کاری مورد عالقه خود**

- **پرکردن [فرم آنالین اخذ](https://docs.google.com/forms/d/e/1FAIpQLSfCvVF5a9xCrCnuHdZVV790P_TKaW7xSVt7l-SPKIXbif6Hsg/viewform?usp=sf_link) کارآموزی توسط دانشجو**
- **تخصیص دانشجو به استاد کارآموزی توسط دفتر ارتباط با صنعت و ارسال ایمیل به دانشجو جهت معرفی استاد به دانشجو جهت هماهنگی با استاد**

• **دانلود [فرم نمره](https://drive.google.com/file/d/13B58TRJyMVCMN0XXB8WRtBkY_RzOI_12/view?usp=sharing) و تکمیل آن توسط سرپرست کارآموز در واحد صنعتی** 

• **پر کردن [فرم آنالین اعالم پایان کارآموزی](https://docs.google.com/forms/d/e/1FAIpQLSf21WwFhDnK4Q0q0F7hzNLgQGejd9SxWZlvqrAtXd8Z0mj3WQ/viewform?usp=sf_link) توسط دانشجو** 

• **ارائه گزارش کارآموزی و ارسال فرم نمره تایید شده توسط واحد صنعتی به استاد**

• **ارزیابی نهایی کارآموزی توسط استاد و ثبت نمره**

در صورت داشتن سوال می توانید با آدرس internship.kntu@gmail.com با دفتر ارتباط با صنعت دانشکده در ارتباط باشید.